## **EL CAMINO COLLEGE SPECIAL EDUCATION 40 ADAPTIVE COMPUTER LITERACY**

## **FILE MANAGER QUIZ**

- 1. \_\_\_\_ If you do not specify a path when you save a file, the computer will automatically save the file in the "Root" directory of the designated drive.
- 2. \_\_\_\_ One great advantage of the "File Manager" is that you can group files together according to a common theme.
- 3. \_\_\_\_ The sequence of directories leading to a particular file is called the "Path".
- 4. \_\_\_\_ It is not possible for one sub-directory to lead to another.
- 5. \_\_\_\_ Putting all of your files into the root directory is a good idea.
- 6. \_\_\_\_ The "Root" directory is automatically created when you format the disk.
- 7. \_\_\_\_ As a general rule, you would use the File Manager to format a disk.
- 8. \_\_\_\_ When copying a disk the term "Source" refers to the disk that you wish to copy the data to.
- 9. \_\_\_\_ A directory "Tree" refers to the organization of your root directory, sub-directories and files on a given disk.
- 10. \_\_\_\_ It is possible to create sub-directories from Microsoft "Word".
- 11.\_\_\_\_ When you format a disk, the term "Label" reminds you to physically place a label on the outside of the disk.
- 12.\_\_\_\_ From the DOS prompt, the character that separates one directory from another is a ">".

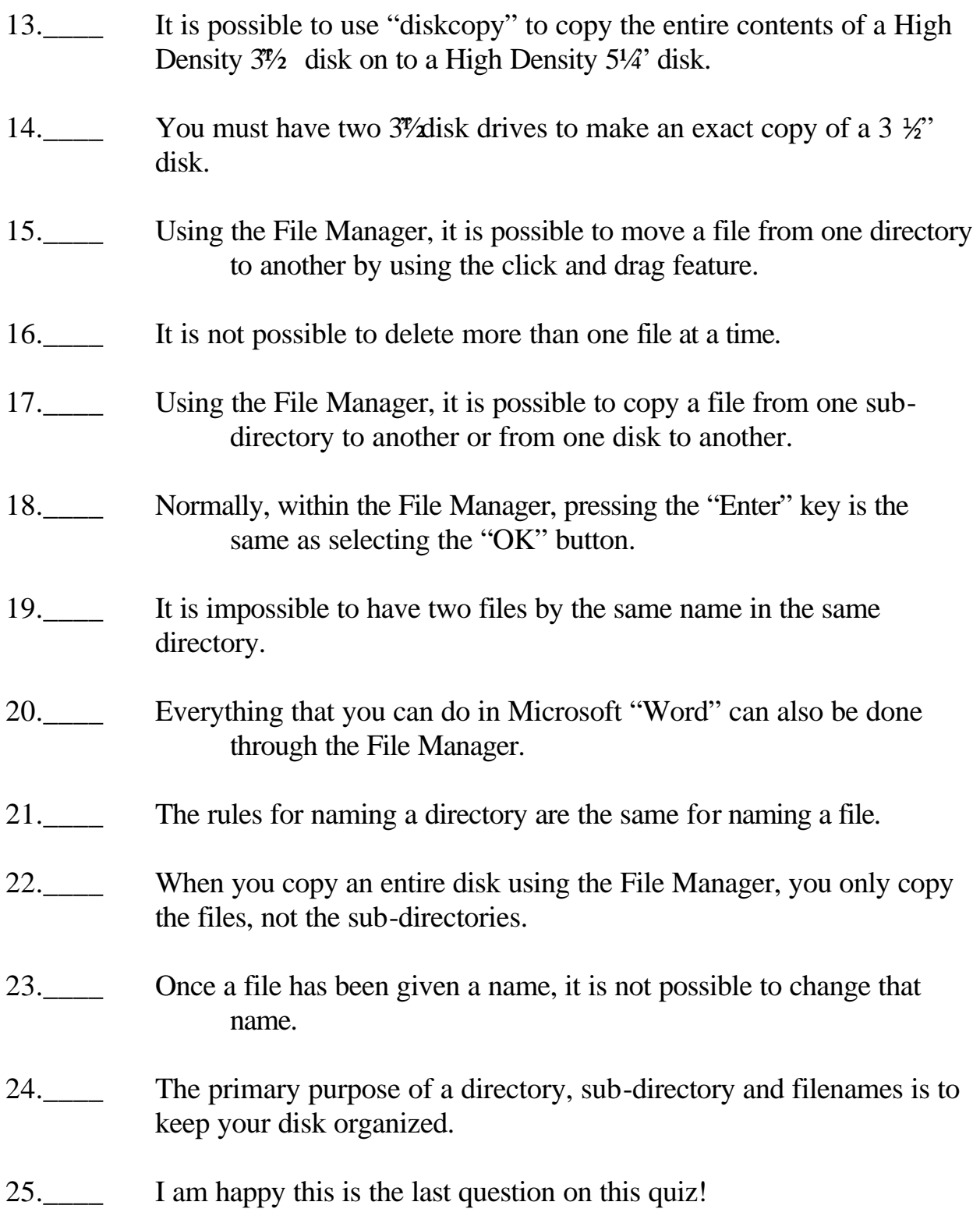